## MOOC ENVIRONMENTAL IMPACTS OF DIGITAL TECHNOLOGIES

3.2 Are digital services virtual?

## **Auteurs:**

- Julie Delmas-Orgelet, DDemain / NegOctet
- Laurent Devernay, Simplon.co

## **Activity 06 : An email journey**

Sending an e-mail requires a complex infrastructure that depends on the terminals used, the e-mail services used by both the sender and the receiver. Let's look at this with a concrete example.

| Capsule slide                                                                                                    | Related text                                                                                                    |
|----------------------------------------------------------------------------------------------------|----------------------------------------------------------------------------------------------------|
| An email journey                                                                                                    | An email journey                                                                                                    |
| Let's imagine: Alice, sitting nicely on her sofa, sends a message, from her laptop connected via wifi, to Bob, who receives it a few seconds later on his smartphone connected to 4G. | Let's imagine: Alice, sitting nicely on her sofa, sends a message, from her laptop connected via wifi, to Bob, who receives it a few seconds later on his smartphone connected to 4G. |
| Magic? What's actually going on? What journey does the message actually make?                                                                                                    | Magic? What's actually going on? What journey does the message actually make?                                                                                                    |
| Order all the actions: from the sending of an email by Alice from her Wifi connected laptop to the receiving of the email by Bob on his 4G connected mobile.                          |                                                                                                    |

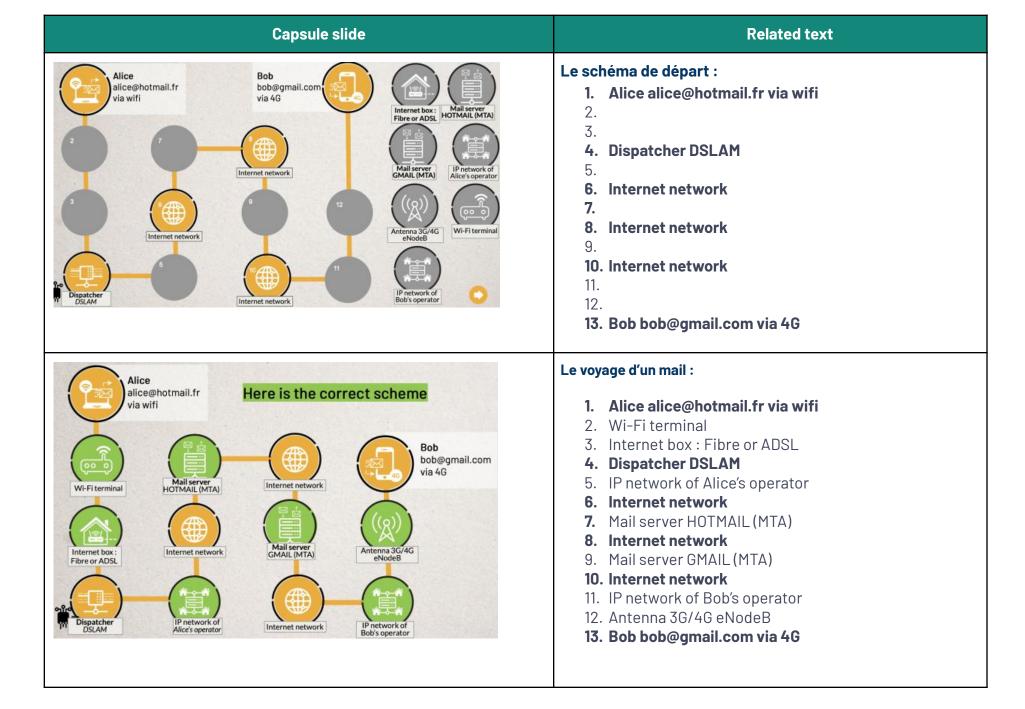

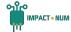

| Capsule slide                                                                                                    | Related text                                                                                                    |
|----------------------------------------------------------------------------------------------------|----------------------------------------------------------------------------------------------------|
| It's not magical, but technological!                                                                                                    | An email journey                                                                                                    |
| Sending an email requires a complex infrastructure that depends on the terminals, the messaging services used by both participants of communication.                                                                                                    | It's not magical, but technological!                                                                                                    |
| Here the technological pattern is relatively simple. But if Bob had included about ten friends, it's like 10 messages sent individually: each message would have passed through its own reception server, to a different receiver. It quickly increases the complexity of the | Sending an email requires a complex infrastructure that depends on the terminals, the messaging services used by both participants of communication. |
| infrastructure!                                                                                                    | Here the technological pattern is relatively simple. But if Bob                                                                                      |
| Same for attachments that will be stored as many times as necessary!                                                                                                    | had included about ten friends, it's like 10 messages sent individually: each message would have passed through its                                  |
| To make a long story short, even if all this happens in just a few seconds! It's not magic!                                                                                                    | own reception server, to a different receiver. It quickly increases the complexity of the infrastructure!                                            |
| Sources: [ accessed: 15/12/2021 ]                                                                                                    | Same for attachments that will be stored as many times as necessary!                                                                                 |
| Comprendre la 4G, Mooc de l'IMT, YouTube, 2015                                                                                                    | To make a long story short, even if all this happens in just a                                                                                       |
| Comment ça marche Internet ? cousrinfo.fr, 2016                                                                                                    | few seconds! It's not magic!                                                                                                    |
| Le guide de l'e-mail, arobase.org                                                                                                    |                                                                                                    |
| Que se passe-t-il lors de l'envoi d'un email ? ionos, 2018                                                                                                    | Sources : [ accessed on: 15/12/2021 ] Comprendre la 4G, Mooc de l'IMT, YouTube, 2015                                                                 |
|                                                                                                    | Comment ça marche Internet ? cousrinfo.fr, 2016                                                                                                    |
|                                                                                                    | Le guide de l'e-mail, arobase.org                                                                                                    |

Oue se passe-t-il lors de l'envoi d'un email ? ionos, 2018

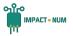

## **Crédits:**

| <ul> <li>Authors:</li> <li>Julie Delmas-Orgelet, DDemain / NegOctet</li> <li>Laurent Devernay, Simplon.co</li> </ul>     | A co-production of Class'Code / Inria                                                                                                    |
|----------------------------------------------------------------------------------------------------|----------------------------------------------------------------------------------------------------|
| Pedagogical team:  • Laurence Farhi, Tatiana Khomenko, Inria Learning Lab  • Sophie de Quatrebarbes, S24B for Class'Code | With the support of the Minister of National Education, Youth and Sport and UNIT.  WINIT  MINISTÈRE DE L'ÉDUCATION NATIONALE, DE LA JEUNESSE ET DES SPORTS  Librai Fauturents |
| Graphismes:  ■ Illustrations: Mikaël Cixous, 4 minutes 34  ■ Photographies of Guillaume Clémencin: Nicolas Ledu          |                                                                                                    |

This resource was produced as part of the <u>Mooc Environmental impacts of digital technologies</u> under licence <u>CC BY 4.0</u> FR 2021 www.fun-mooc.fr

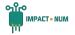